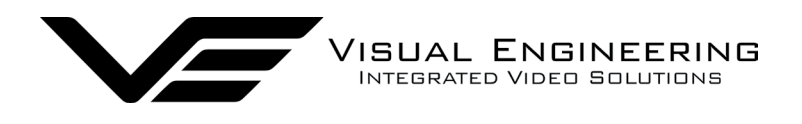

# **API Camera Control Protocol**

API Protocol January 2025

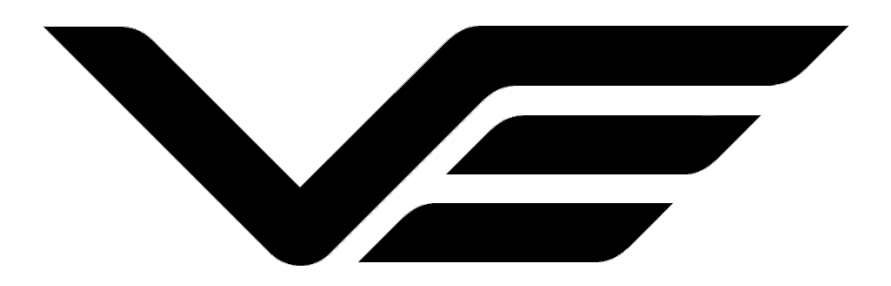

# Description for the TCP/IP Control of VE IP Cameras

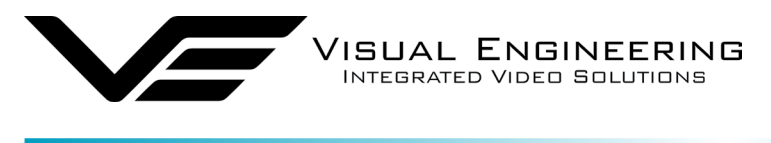

## **Table of Contents**

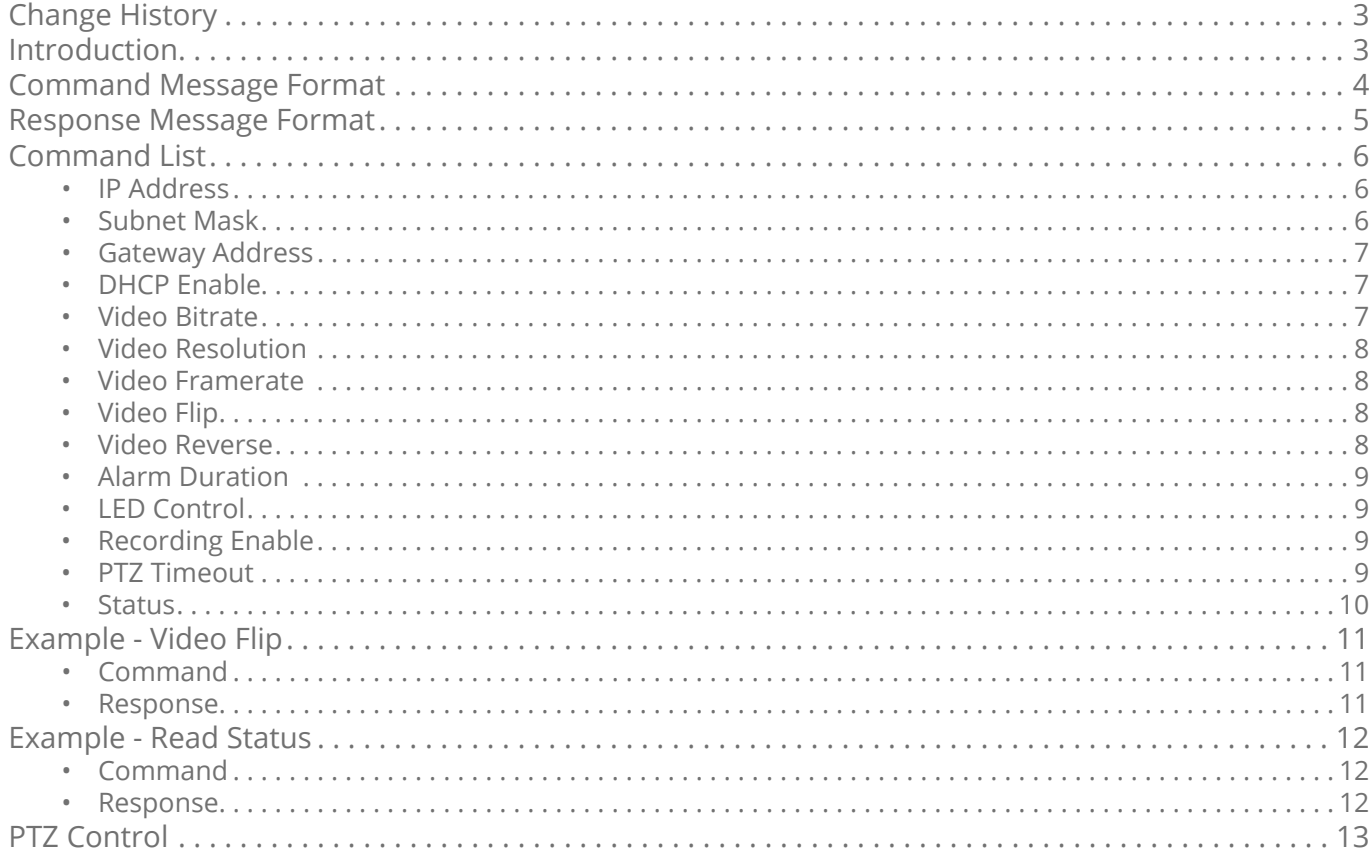

<span id="page-2-0"></span>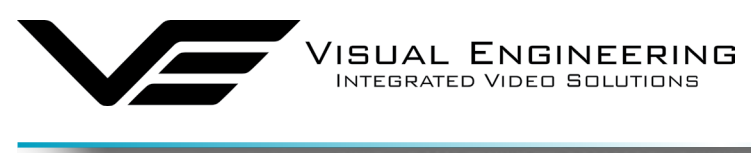

#### **Change History**

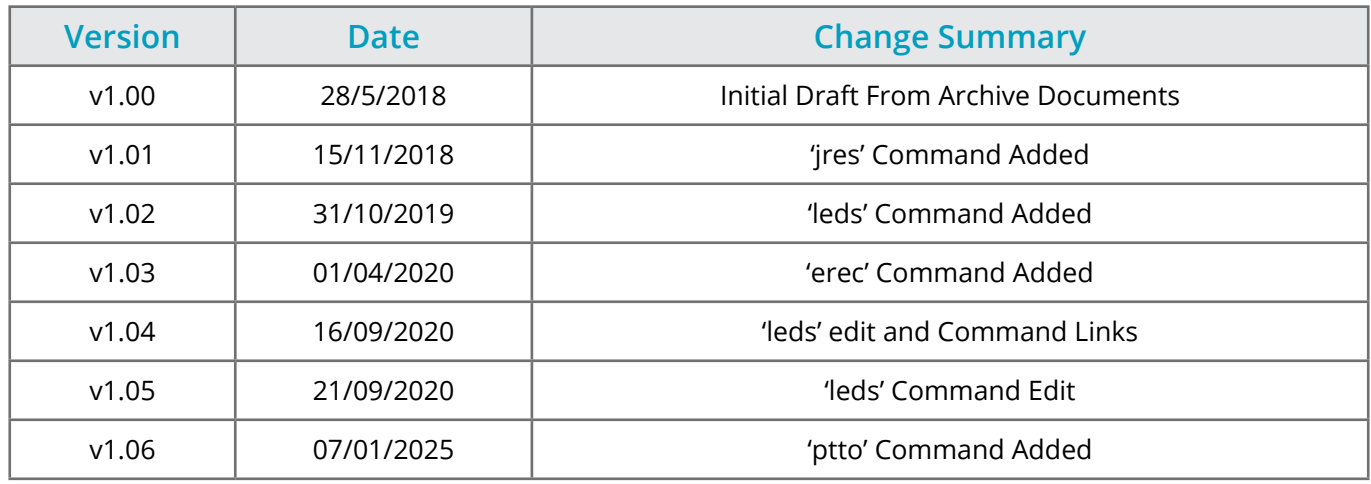

#### **Introduction**

The VE range of IP cameras may be controlled via their web interface or by sending commands over a TCP/IP connection.

This document describes the required settings, the format of the messages and lists all the commands that are currently supported.

Additionally, depending on model type PTZ control can be sent either directly to the camera or through the serial transparent comms bridge to connected auxiliary cameras.

<span id="page-3-0"></span>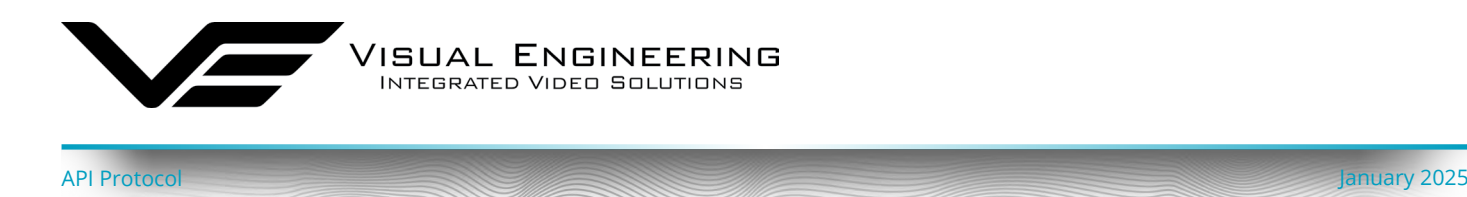

#### **Command Message Format**

Commands are sent to the IP camera by making a TCP connection using the camera's **IP address** (default: **192.168.1.195**) and using **Port: 9992**

**Mnemonic Description Length Value** STX Start of Message 1 Byte 18 0x02 RW Read/Write | 1 Byte | 'r' or 'w' CMD | Command | 4 Bytes | ASCII Chars DAT | Data String | Variable | ASCII Chars DEL Delimiter 1 Byte ';' CS Checksum | 0x80 | 1 Byte | 0x80 to 0xFF ETX | End of Message | 1 Byte | 0x03

The command structure is described in the following table.

Checksum is the sum of all bytes from the byte following STX up to and including DEL. The lower 8 bits of the checksum is taken and bitwise ORed with 0x80 to avoid STX and ETX.

<span id="page-4-0"></span>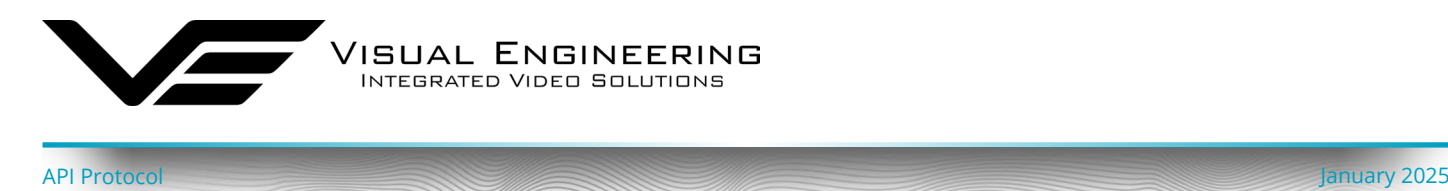

#### **Response Message Format**

For each command there will be a response from the IP camera. For a read command, the response will contain the data requested.

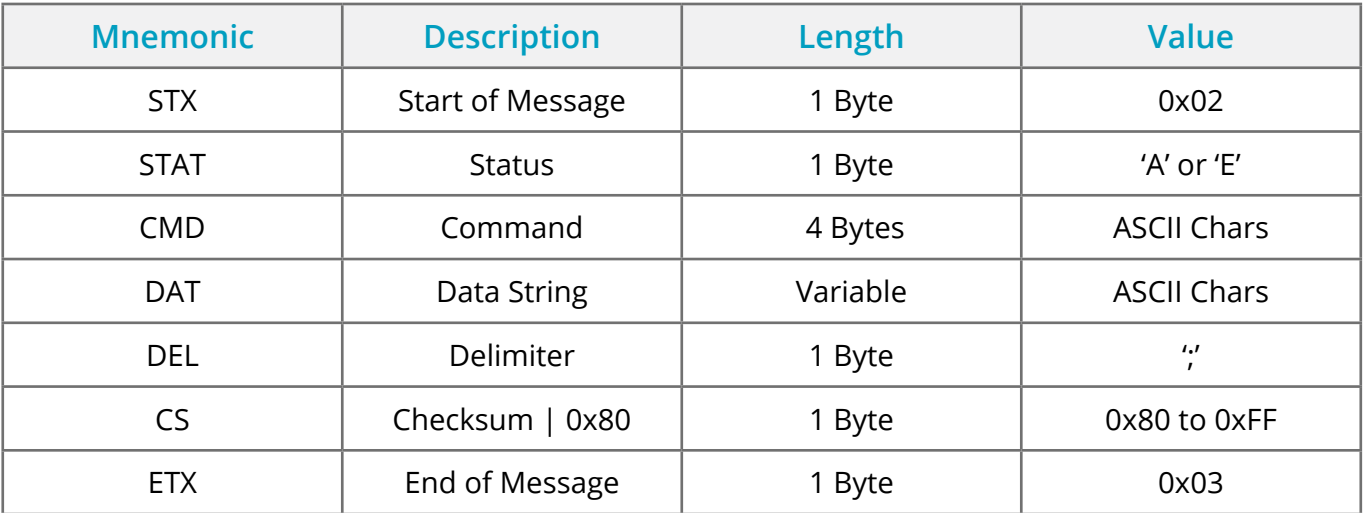

The response message structure is described in the following table.

Checksum is the sum of all bytes from the byte following STX up to and including DEL. The lower 8 bits of the checksum is taken and bitwise ORed with 0x80 to avoid STX and ETX.

A Status of:

- 'A' will be returned to acknowledge the command if the command is recognised, correctly formatted and has a correct checksum.
- 'E' will be returned if the command is unrecognised or badly formatted but is bound by STX and ETX.
- If the command is not bound by STX and ETX then there will be no response.

The CMD field in the response matches the sent CMD field.

The DAT field contains the written data.

<span id="page-5-0"></span>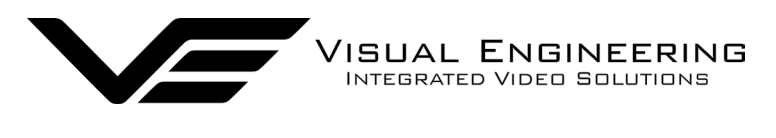

#### **Command List**

The following table describes the commands that are currently supported.

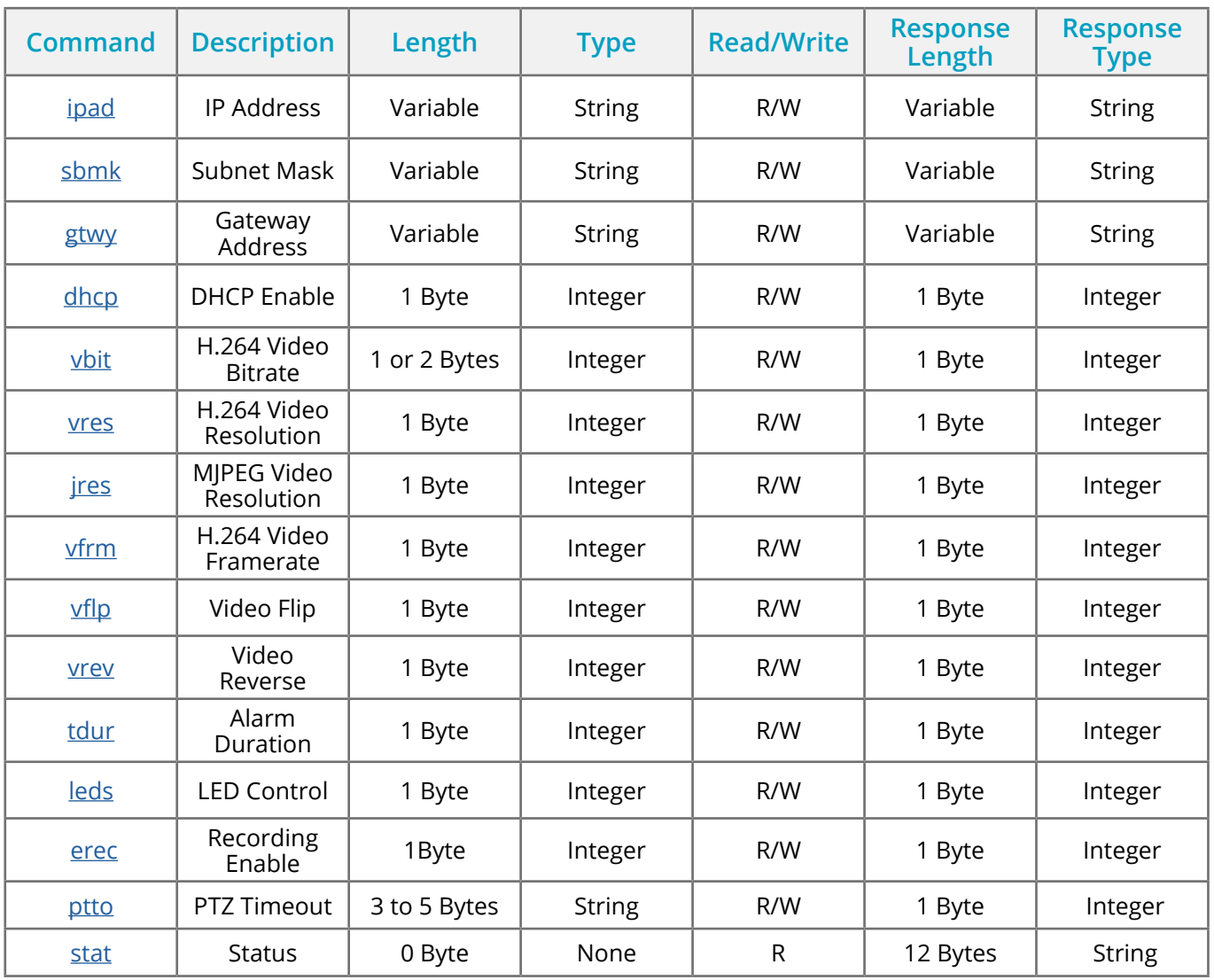

#### <span id="page-5-1"></span>**IP Address**

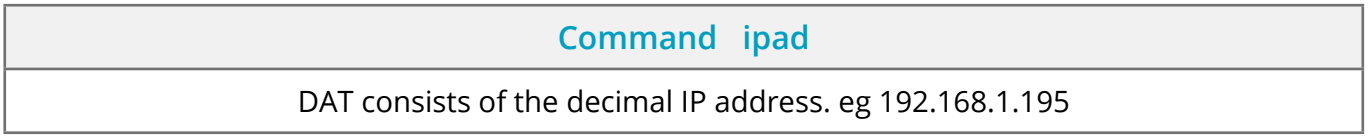

#### <span id="page-5-2"></span>**Subnet Mask**

**Command sbmk**

DAT consists of the subnet mask. eg 255.255.255.0

<span id="page-6-0"></span>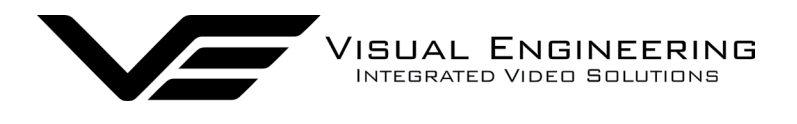

#### <span id="page-6-1"></span>**Gateway Address**

**Command gtwy**

DAT consists of the decimal gateway address. eg 192.168.1.1

#### <span id="page-6-2"></span>**DHCP Enable**

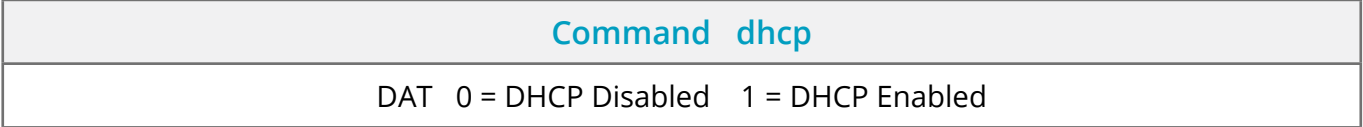

#### <span id="page-6-3"></span>**Video Bitrate**

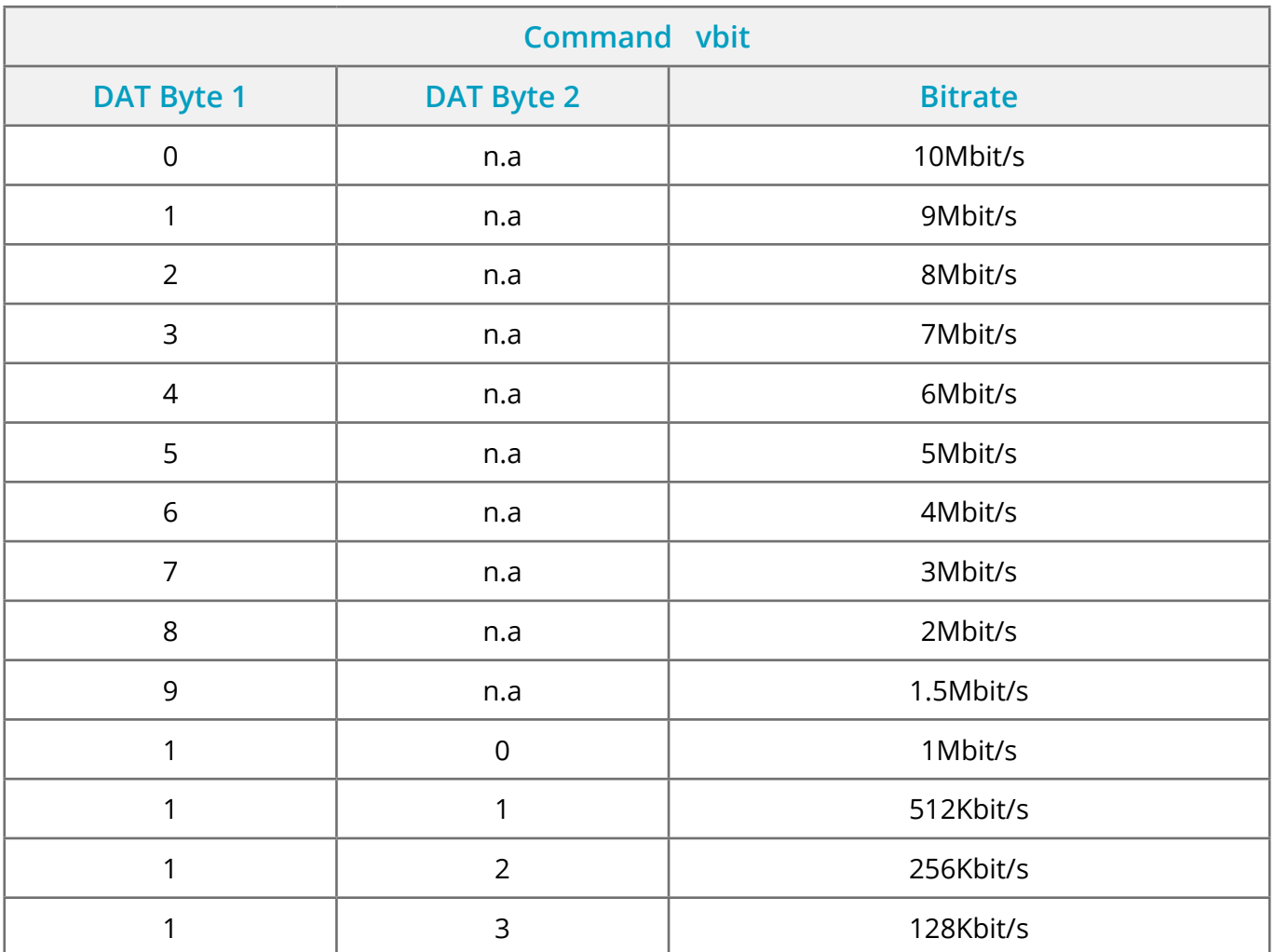

<span id="page-7-0"></span>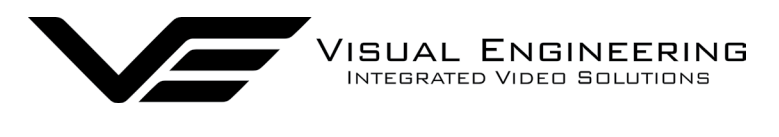

#### <span id="page-7-1"></span>**Video Resolution**

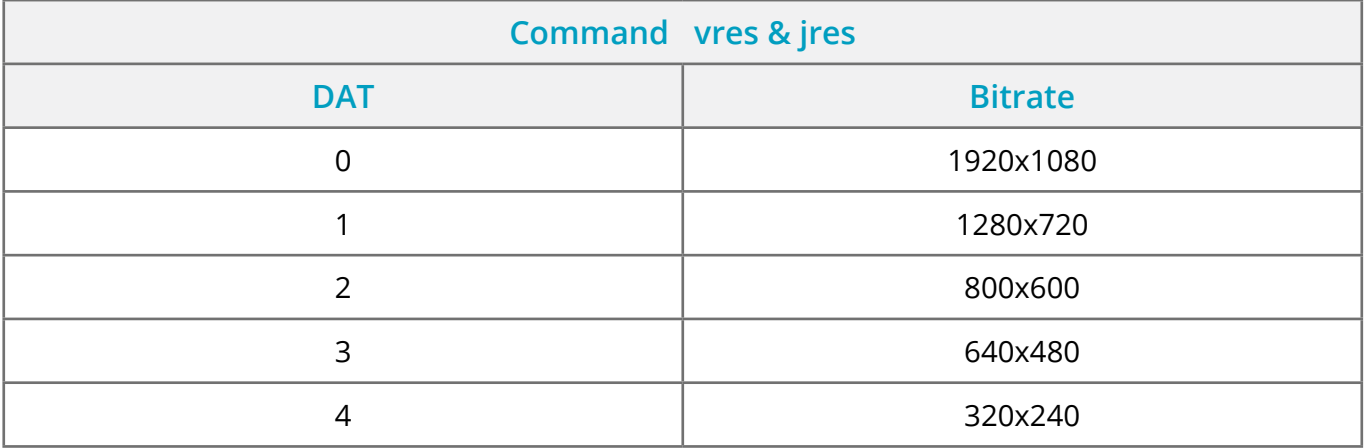

#### <span id="page-7-2"></span>**Video Framerate**

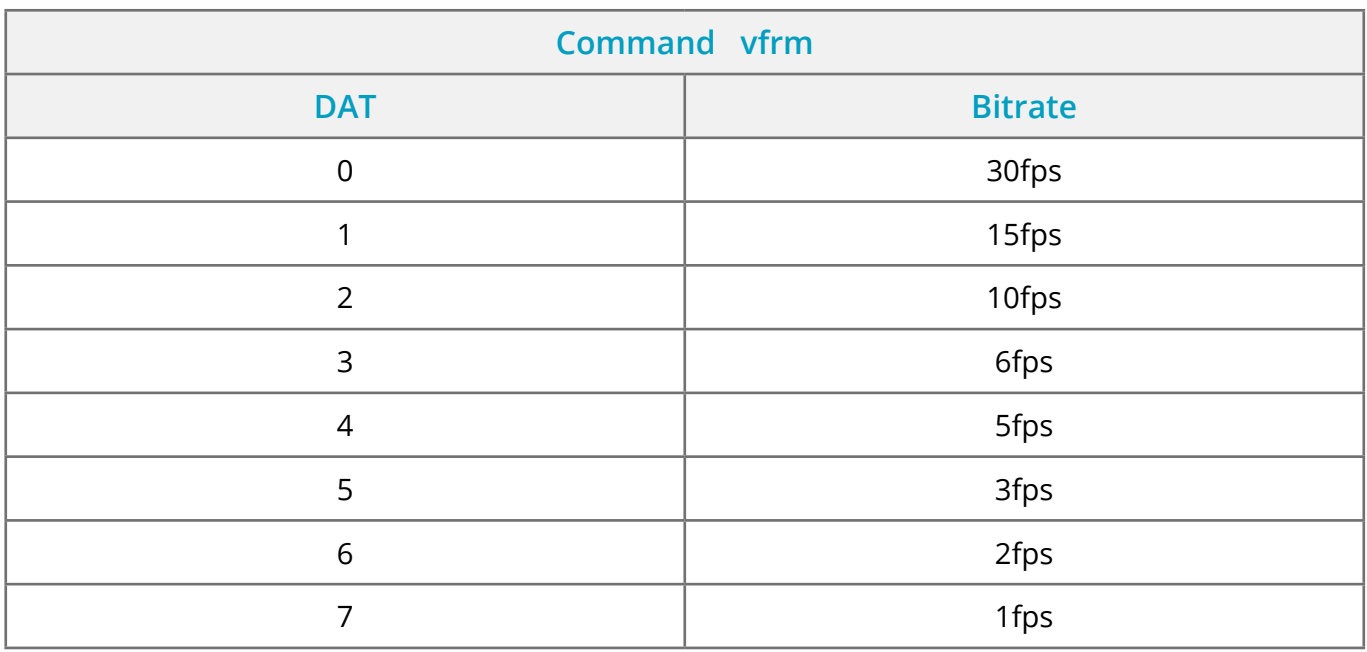

### <span id="page-7-3"></span>**Video Flip**

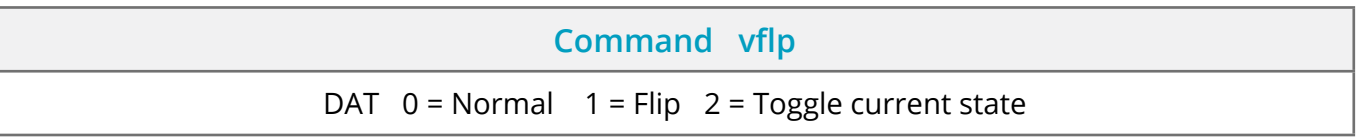

#### <span id="page-7-4"></span>**Video Reverse**

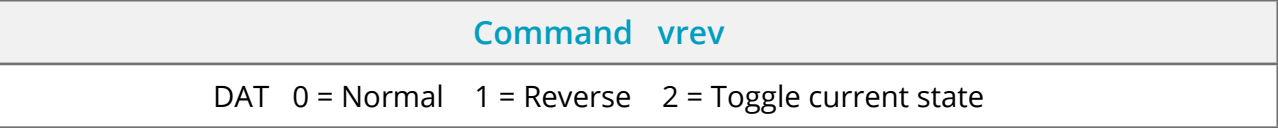

<span id="page-8-0"></span>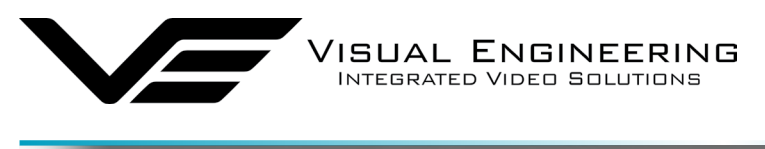

#### <span id="page-8-1"></span>**Alarm Duration**

**Command tdur**

DAT = Alarm duration in seconds

#### <span id="page-8-2"></span>**LED Control**

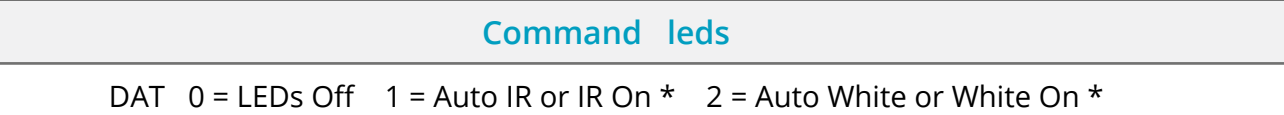

\* Direct On or Auto LED switching is dependant on the camera hardware configuration.

#### <span id="page-8-3"></span>**Recording Enable**

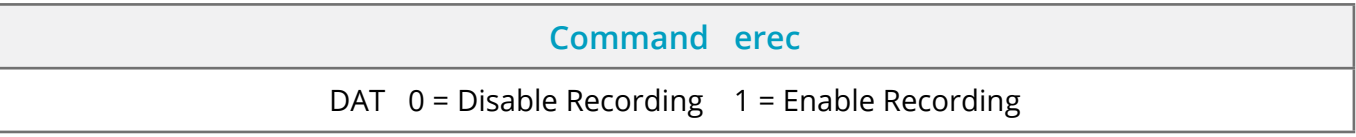

#### <span id="page-8-4"></span>**PTZ Timeout**

The PTZ Timeout is started when a PTZ enabled camera receives a movement command. If the camera does not receive a stop command before the PTZ Timeout has expired it will then automatically stop any camera movement.

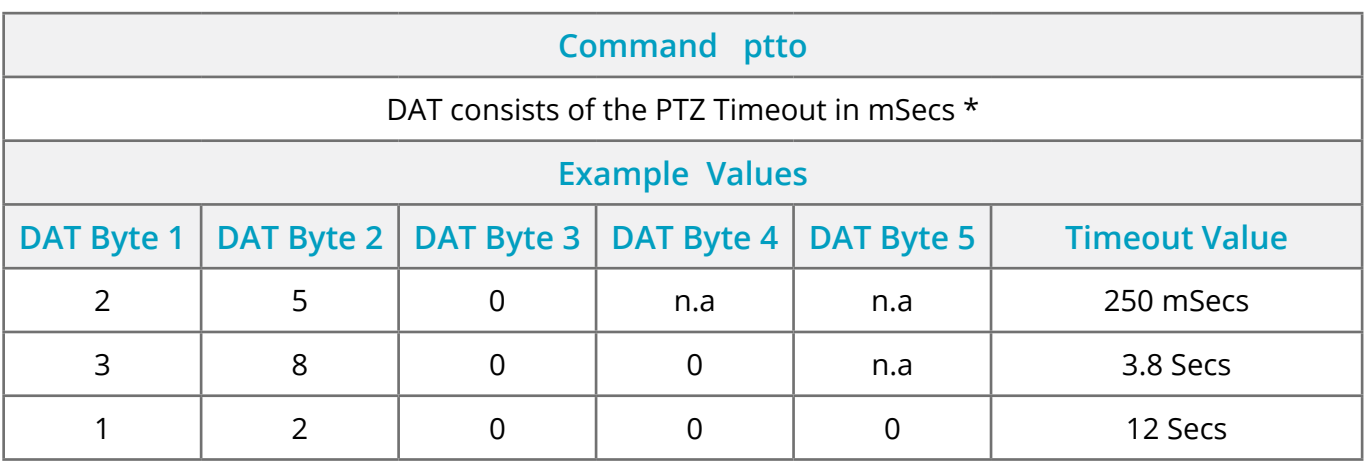

\* Allowed values range from 100 mSecs to 30 Secs

<span id="page-9-0"></span>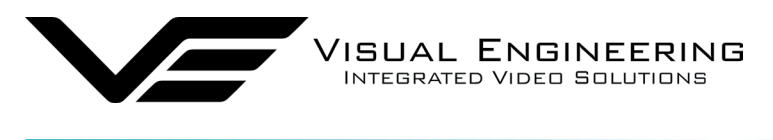

#### <span id="page-9-1"></span>**Status**

There is no data in the command but the DAT in the response has the following fields.

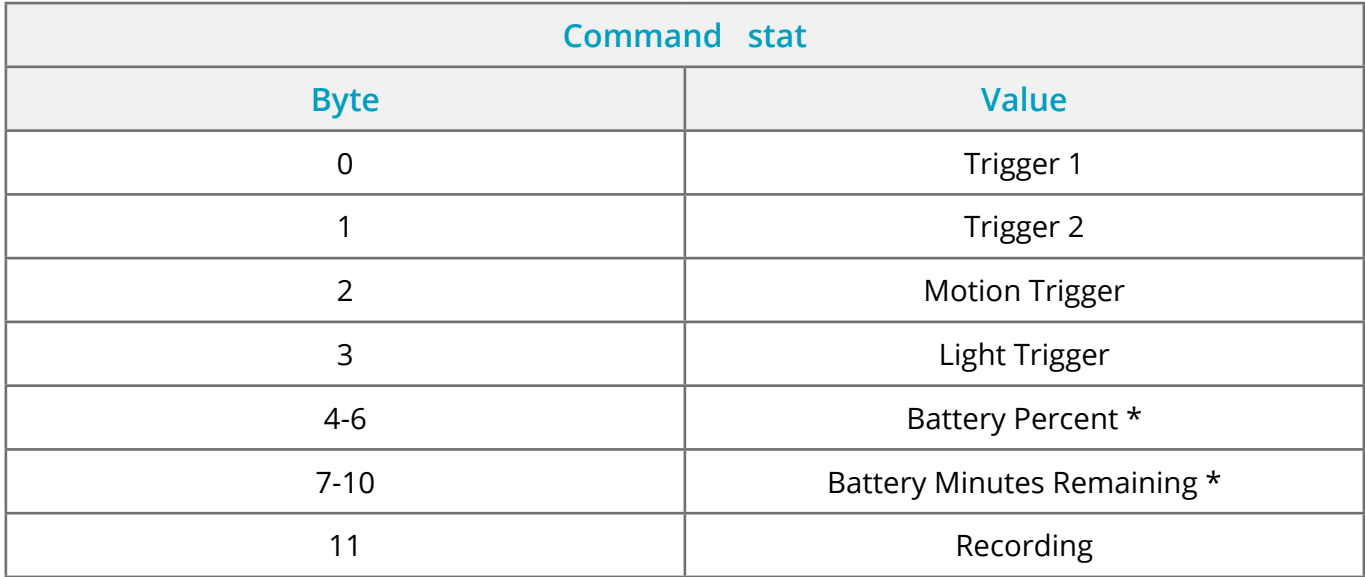

\* Only on battery powered units featuring a gas gauge.

<span id="page-10-0"></span>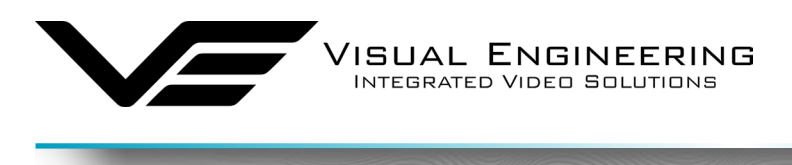

# **Example - Video Flip**

#### **Command**

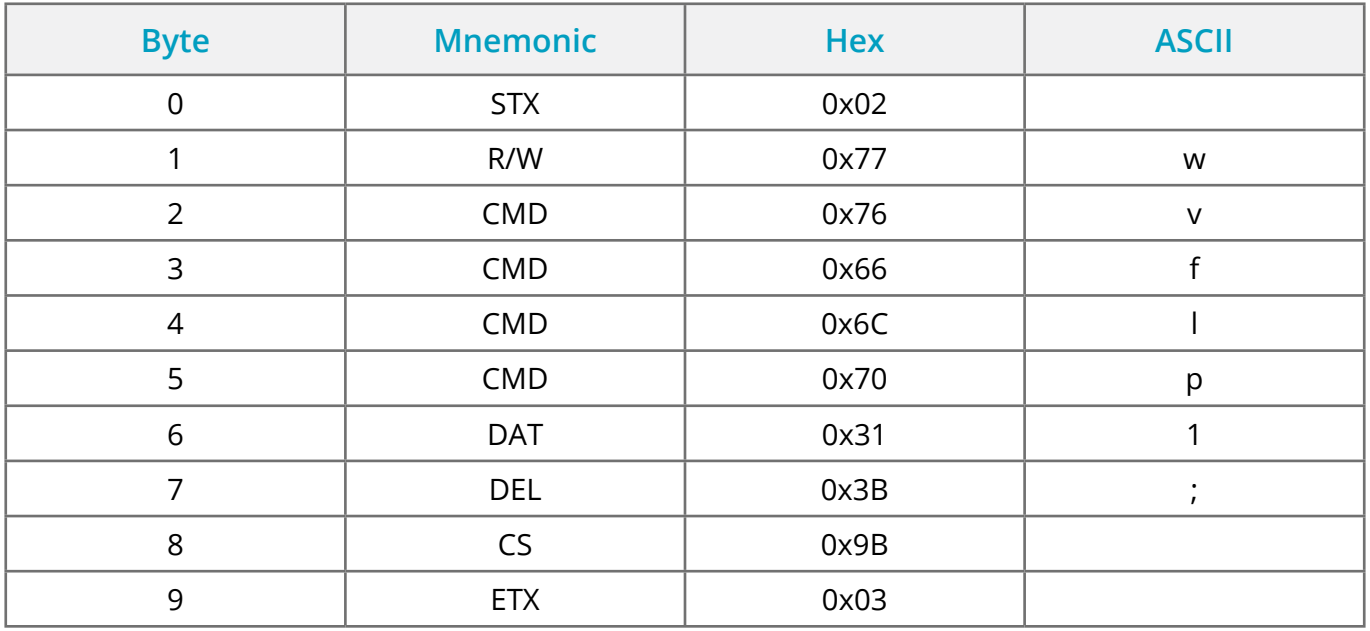

API Protocol January 2025

#### **Response**

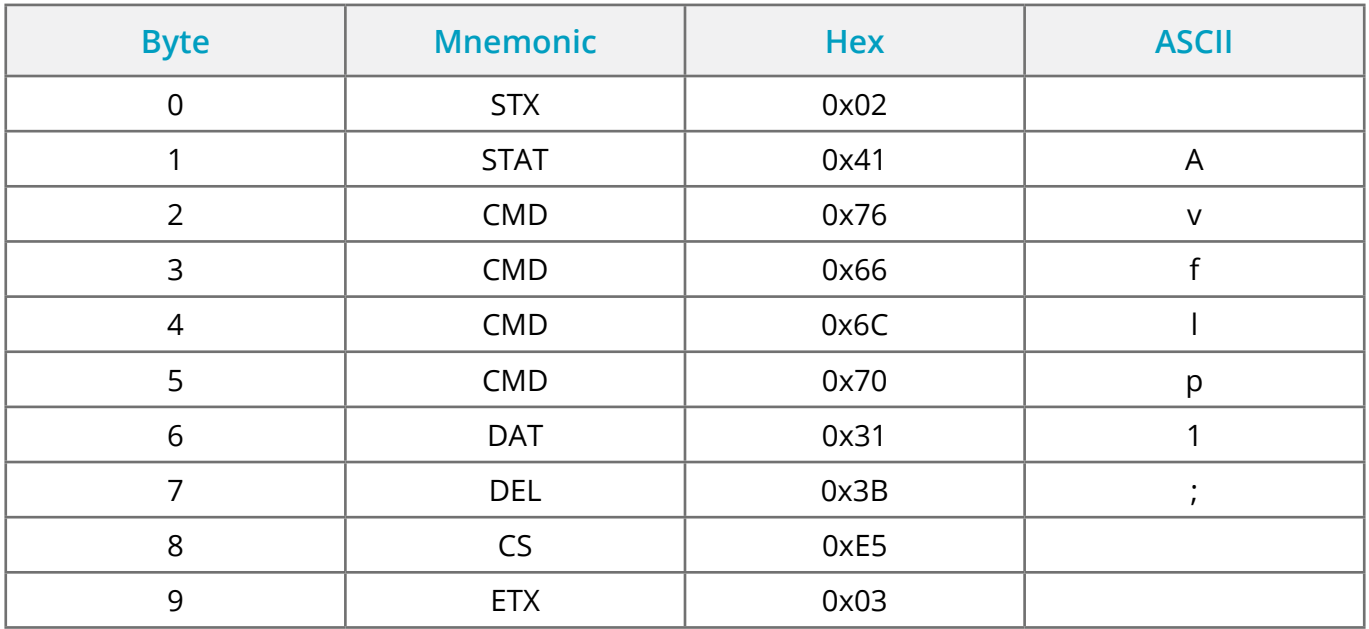

<span id="page-11-0"></span>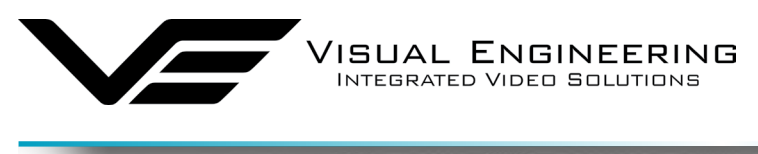

# **Example - Read Status**

#### **Command**

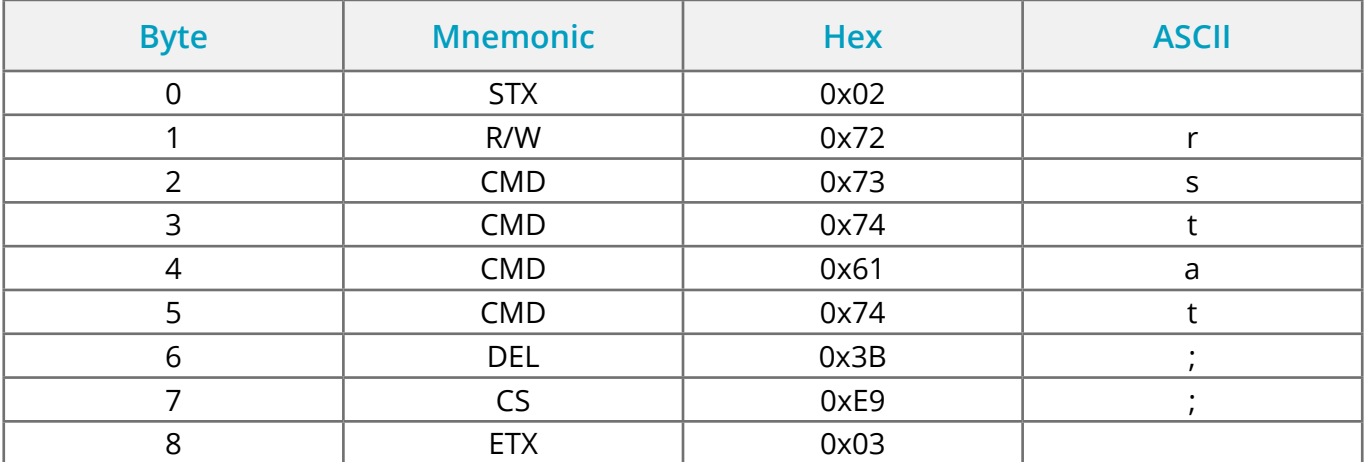

#### **Response**

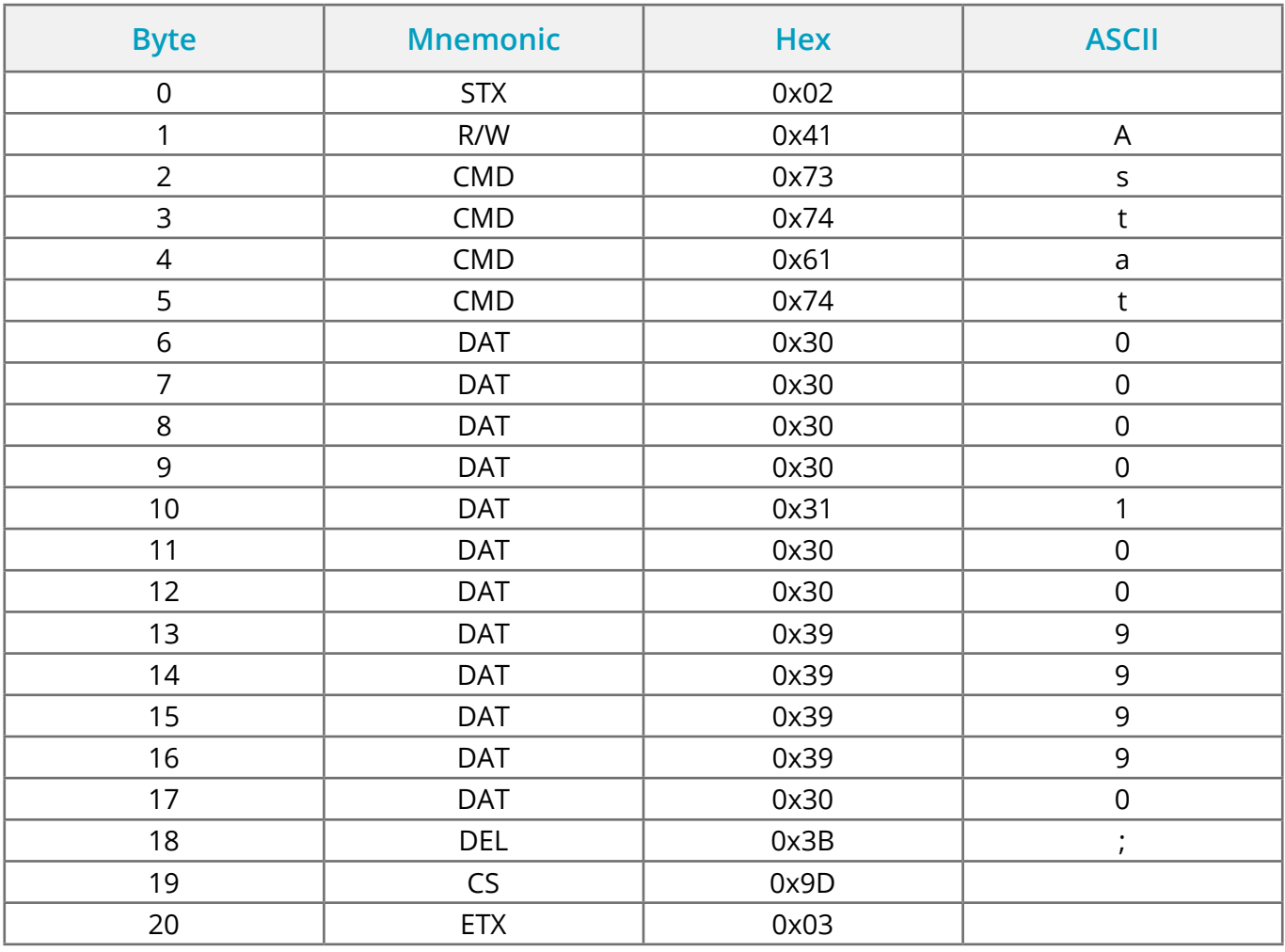

<span id="page-12-0"></span>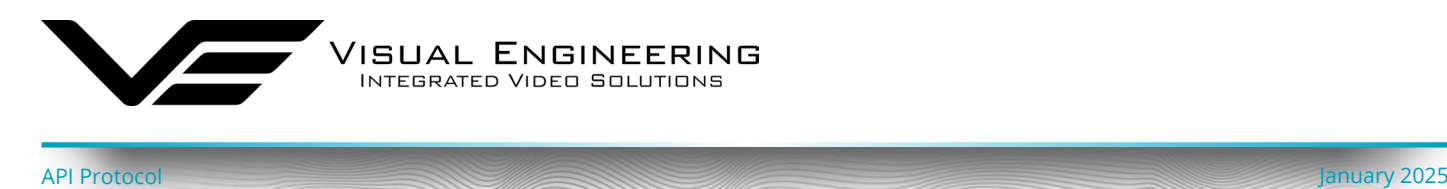

#### **PTZ Control**

For cameras with the appropriate hardware, PTZ control can be achieved by making a TCP/IP connection to the camera on the PTZ port number.

By default the camera's **IP address is 192.168.1.195** and the **PTZ port number is 9991**

Depending on model type the sent packets will either communicate directly with the camera's hardware or will pass through the transparent serial comms bridge to auxiliary connected cameras.

The table below describes what protocol to adopt for the supported range of VE products.

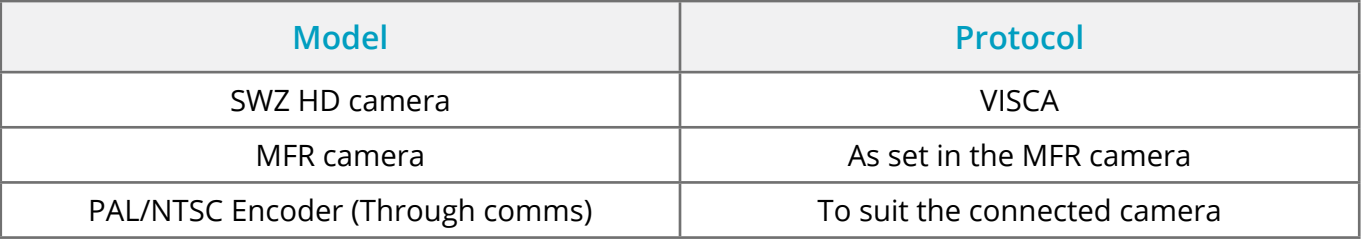

**Visual Engineering Technologies LTD** 

Kemps Farm **Stanway** Colchester<br>Essex

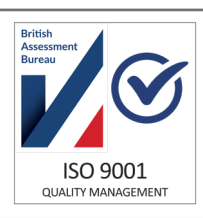

Product specifications subject to change without notice

Essex +44 (0)1206 211842<br>
CO3 8NB **Tel:** +44 (0)1206 211842<br> **ISO 9001** ISO 9001 Web: www.visualengineering.co.uk CO3 8NB **CO3 8NB Web:** www.visualengineering.co.uk<br>UK **Web:** www.visualengineering.co.uk UK **Email:** sales@visualengineering.co.uk